## GAME MANAGEMENT SYSTEM (GMS)

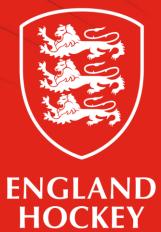

Club Admin & Team Admin How to check the details of my **appointed** official

| EN<br>HO                 | GLAN<br>CKEY   | D           |                |                        |       |                     | he officials tab to teams appointme | -                |          |                    |      |
|--------------------------|----------------|-------------|----------------|------------------------|-------|---------------------|-------------------------------------|------------------|----------|--------------------|------|
| HT Harriet Tebbs         | Logout         | Clear       | Cookies Arch   | ive 🗌 🛉                |       |                     |                                     |                  |          |                    |      |
| =-                       |                |             |                |                        |       |                     |                                     |                  |          |                    |      |
| Home                     |                |             |                |                        |       |                     |                                     |                  | CIICK    | the officials      | name |
| Support Hub              | To view your p | profile, cl | lick your name | above left             |       |                     |                                     |                  |          | 1                  |      |
| Contacts Contacts Panels | æ              | 6           | ř (            |                        |       |                     |                                     |                  |          |                    |      |
| Fixtures                 |                |             |                |                        |       |                     |                                     |                  |          |                    |      |
| Competitions             | Players        | Offic       | icials Ga      | mes                    |       |                     |                                     |                  |          |                    |      |
| Comp Entrants            | Your team's fo | orthcomir   | ng appointmen  | ts:                    |       |                     |                                     |                  |          |                    |      |
| Clubs                    | Date           | Time        | Fixture Status | Competition            | Level | Home Team           | Away Team                           | Role             | Official | Appointment Status |      |
| Teams                    | 19-09-2021     |             | Active         | Men's Premier Division | 1     | Durham University 1 | Brooklands Manchester University    | Umpire - Outdoor | Name     |                    |      |
| Venues                   |                |             | ,              |                        |       |                     |                                     |                  |          |                    |      |
| Panels                   |                |             |                |                        |       |                     |                                     | Umpire - Outdoor |          |                    |      |
| Logout                   |                |             |                |                        |       |                     |                                     |                  |          |                    |      |

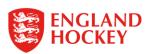

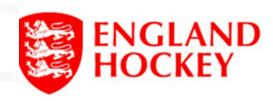

| Harriet Tebbs | Logout 📄 😬 Clear Co     | okies Archive 🗌 🥤  |                  |                     |                         |
|---------------|-------------------------|--------------------|------------------|---------------------|-------------------------|
|               | Contacts - Vie          | w                  |                  |                     |                         |
| me            | Contact name (part of): | Address (part of): | Association:     | Contact type:       |                         |
| port Hub      |                         |                    | All associations | ✓ All contact types | ~                       |
| tacts         | Contact type:           | Gender:            |                  |                     |                         |
| tacts Panels  | Either 🗸                | Either gender 🗸    |                  |                     |                         |
| ures          | Clear                   |                    | Search           |                     |                         |
| npetitions    |                         |                    |                  |                     |                         |
| mp Entrants   | Contacts                |                    |                  |                     |                         |
| bs            |                         |                    |                  | Detail              | s will be available her |
| ams           | Home phone              | 1234               |                  |                     |                         |
| nues          | -                       |                    |                  |                     |                         |
| nels          | Work phone              |                    |                  |                     |                         |
| ogout         | Mobile no               | 1234 (preferred)   |                  |                     |                         |
|               | Receive texts           | ¥                  |                  |                     |                         |
|               | Text by default         | ×                  |                  |                     |                         |
|               | Email                   | 1234@email.com     |                  |                     |                         |
|               | Gender                  | Male               |                  |                     |                         |
|               |                         |                    |                  |                     |                         |

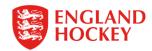

## Thank You

More information is available here: www.englandhockey.co.uk/deliver/gms

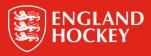